```
s = s + 1 / (i + i * 2);
print('Cyma =', s)
```
# **7. Структури даних**

Для спрощення написання і виконання програми буває зручно окремі дані об'єднувати в певні структури. Від того, наскільки вдало будуть вибрані ці структури, суттєво залежить ефективність програми.

Структури даних - це спосіб організації даних. У мові Python існують вбудовані структури даних, серед яких є: послідовності (списки, кортежі, діапазони), бінарні послідовності, рядки, множини, словники.

Для вбудованих структур даних в мові Python передбачений набір стандартизованих функцій.

**len(iterable)**. Повертає число елементів (довжину) iterable.

**max(iterable, \*[, default=obj, key=func])**. Повертає максимальний елемент із iterable.

```
>> max([2,3,4])
4
```
**min(iterable, \*[, default=obj, key=func])**. Повертає мінімальний елемент із iterable.

```
>> min( [2, 3, 4])2
```
**sum(iterable[, start])**. Повертає суму членів числового iterable, починаючи з елемента з індексом start. За замовчуванням start  $= 0$ .

```
>> sum ([2,3,4])
\alpha
```
**map(func, \*iterables)**. Застосовує функцію func до кожного елемента із iterable. Результатом є об'єкт, що підтримує ітерування (ітератор).

```
\gg list(map(bin, [1,3,5]))
['0b1', '0b11', '0b101']
```
**enumerate(iterable, start=0).** Повертає кортеж (порядковий номер елемента, значення елемента), отриманий з iterable.

```
>>> a=['a', 'b', 'c']>>> for i, v in enumerate(a): print(i, v)0a1<sub>b</sub>2<sub>c</sub>
```
### 7.1 Списки

Список (list) – це структура даних для зберігання елементів (об'єктів) не обов'язково одного типу. Це частково схоже на масиви в інших мовах програмування, але головною особливістю є те, що елементами списку в мові Python можуть бути елементи різних типів. Список є змінюваним типом даних. Списки записуються як перелік елементів, розділених комою та взятих уквалратні лужки: [1, 2, 3, 'Hello'].

### 7.1.1. Залання списків

Для задання порожнього списку можна скористатися однією з наступних команд:

```
>> a = 11>> a=list()
```
Задання списку з наперед заданим набором елементів:

```
>>> a=[1, 2, 3, 4]\gg b=['Hello', 2, True]
```
## Створення списку з інших структур даних

Список можна отримати з елементів об'єкту, що може ітеруватися (діапазон, рядок, словник, множина, кортеж, файл і т.д.) використавши функцію list ([iterable]):

```
>>> b=list('Hello')
\gg print (b)
['H', 'e', 'l', 'l', 'o']\gg c=list (range (10))
\gg print(c)
[0, 1, 2, 3, 4, 5, 6, 7, 8, 9]
```
# **Об'єднання списків**

Нові списки можуть бути створені методом конкатенації (об'єднання) декількох списків в один. Для цього використовується перевизначена операція додавання («+»).

```
>> b=[1, 3, 5, 7, 9]
>>> d=[10, 11, 12]
>>> c=b+d
>>> print(c)
[1, 3, 5, 7, 9, 10, 11, 12]
```
# **Багаторазове повторення елементів**

Аналогічно до перевизначеної операції («+»), для списків в мові Python перевизначена і операція множення «\*». Якщо виконати операцію «\*» списку a на ціле число n, то в результаті буде отриманий список, що складається з n повторень списку a:

```
>> a=[0]*5
>>> print(a)
[0, 0, 0, 0, 0]
```
#### **Введення або генерування елементів списку**

Числові елементи списку можна згенерувати випадковим чином, скориставшись функціями модуля random, наприклад:

```
import random
n=int(input('Введіть кількість елементів списку ='))
a = 1for i in range(n):
      x=random.randint(1,100)
      a.append(x)
```
Для випадку, коли необхідно створити список з елементів, що будуть задаватися користувачем, можна скористатися наступним фрагментом коду:

```
n=int(input('Введіть кількість елементів списку = '))
a = \lceil]
for i in range(n):
     x=int(input('a[{}]]='.format(i)))# або x=int(input('a['+str(i)+']='))
```
a.append(x)

Якщо ж елементи списку будуть задаватися одним рядком через пропуск, то для формування такого списку можна скористатися наступним фрагментом коду:

a=list(map(int, input('Введіть елементи списку через пропуск: ').split()))

#### **Генератори списків**

Для задання списків також можуть бути використані так звані *генераторні списки* (List Comprehensions), які інколи також називають «абстракція списків» або «спискові включення». Генераторні списки є частиною синтаксису мови Python, яка надає простий спосіб побудови списків.

Генератори списків забезпечують лаконічний спосіб створення списку у тому випадку, коли кожен елемент списку є результатом деякої операції, застосованої до кожного елемента іншого списку (послідовності), або створення списку з тих елементів, які задовольняють конкретну умову.

Генератор списку складається з квадратних дужок, що містять вираз формування елемента списку, і циклу for, за яким відбувається перебір елементів іншої «базової» послідовності. Окрім того, елементи, що перебираються циклом for, можуть бути обмежені наявністю умови if.

Створення списку цілих чисел від 0 до 10:

```
>>> a=[i \text{ for } i \text{ in } range(11)]>>> print(a)
[0, 1, 2, 3, 4, 5, 6, 7, 8, 9, 10]
```
Створення списку, який містить 5 нулів:

```
\gg a=[0 for i in range(5)]
```

```
>>> print(a)
```

```
[0, 0, 0, 0, 0]
```

```
Створення списку з елементів, які є квадратами чисел від 1 до 4:
>>> a=[i * * 2 for i in range(1, 5)]>>> print(a)
[1, 4, 9, 16]
```
Створення списку цілих непарних чисел, менших за 10: >>>  $a=[i \text{ for } i \text{ in } range(10) \text{ if } i22 == 1]$ 

>>> print(a)

 $[1, 3, 5, 7, 9]$ 

Створення списку з 10 елементів, що заповнений випадковими числами від 1 до 9:

```
>>> import random
>>> a=[random.randrange(1, 10) for i in range(10)]
>>> print(a)
[8, 7, 1, 3, 4, 6, 1, 3, 7, 1]
```
Створення списку, елементами якого будуть пари чисел, які є елементами двох інших списків:

```
>>> a=[ (x, y) for x in [1, 2, 3] for y in [4, 5]]
>>> print(a)
[(1, 4), (1, 5), (2, 4), (2, 5), (3, 4), (3, 5)]Попередня команда еквівалентна, до
a=[]for x in [1,2,3]:
      for y in [4, 5]:
         a.append((x, y))print(a)
[(1, 4), (1, 5), (2, 4), (2, 5), (3, 4), (3, 5)]
```
#### **7.1.2. Доступ до елементів списку. Зрізи**

Доступ до елементів списку відбувається за їх індексами. Як і в багатьох інших мовах, нумерація елементів починається з нуля. Для того, щоб звернутися до елемента списку, необхідно вказати ім'я змінної списку та в квадратних дужках індекс необхідного елемента (ім'я\_списку[індекс]). >>> b=[1, 3, 5, 7, 9]

```
>>> b[1]
3
```
При спробі доступу до неіснуючого індексу виникає виняток IndexError.

```
>>> b[5]
Traceback (most recent call last):
```

```
File "<pyshell#27>", line 1, in <module>
   b[5]IndexError: list index out of range
```
Індекси можуть бути від'ємними, в такому випадку нумерація буде відбуватися з кінця (кількість елементів списку + від'ємний індекс).

```
>> b[-1]
```

```
\circ
```
Якщо ж розглянути всі індекси для списку [1, 3, 5, 7, 9], отримаємо:

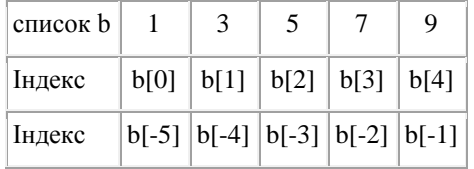

Можна перевірити приналежність деякого елемента до списку, використовуючи оператор in (значення in iм'я списку).

```
>>> a=[1, 3, 5, 7]\gg 3 in a
TrinA\gg 4 in a
False
```
Для протилежної перевірки, що елемент не належить списку, може бути використаний оператор not in.

```
>> 4 not in a
True
```
Раніше зазначалося, що використовуючи цикл for, можна перебрати всі елементи послідовності, а отже і списку. Тому команда виведення елементів списку окремими рядками буде виглядати так:

```
>>> for i in b:
```
 $print(i)$ 

А команда виведення елементів списку через пропуск, так:

```
\gg for i in h:
```
 $print(i, end=' ' )$ 

# **Зрізи (slice)**

Досить часто необхідно отримати не один елемент списку за індексом, а деякий набір елементів за певним простим правилом. Наприклад: перші 5 елементів, кожен другий елемент. В таких завданнях замість перебору в циклі набагато зручніше використовувати так званий зріз (slice, slicing). Зріз – отримання з даного списку набору з його елементів. Зріз списку також є списком. Отримання одного елемента списку є найпростішим варіантом зрізу.

Задати зріз можна одним з двох варіантів:

### **item[start: stop]**.

### **item[start: stop: step]**.

Для списку item береться зріз від індексу start, до stop (не включаючи його), з кроком step. Також при записі зрізу деякі, а можливо і всі параметри можуть бути опущені (знаки двокрапки в записі все рівно залишаються). У випадку відсутності деяких параметрів їх значення встановлюється за замовчуванням, а саме: start = 0, stop = кількості елементів списку,  $step = 1$ .

```
\gg a = [1, 3, 8, 7]>> a[1:3]
[3, 8]
```
Якщо опустити другий параметр (залишивши двокрапку), то зріз береться до кінця рядка. Наприклад, щоб отримати зріз без першого елемента, можна записати a[1:]. Якщо ж опустити перший параметр, то отримаємо зріз, який містить вказану кількість елементів, що йдуть на початку списку.

```
>> a[1:]
[3, 8, 7]
>> a[:3]
[1, 3, 8]
>> a[:][1, 3, 8, 7]
```
При заданні значення третього параметра, рівного 2, у зріз потрапить кожний другий елемент списку.

>>> a[::2]

[1, 8]  $>>$  a[1::2] [3, 7]

У випадку, якщо параметри start і stop мають від'ємні значення, то нумерація відбуватиметься з кінця (кількість символів рядка + від'ємний індекс). Наприклад, a[-2:] - це список з останніх двох елементів.

```
>> a[-2:]
[8, 7]
>> a[-2][1, 3]
\gg a[-3:-1]
[3, 8]
```
Якщо параметр step має від'ємне значення, то зріз береться справа наліво.

```
>> a[::-1]
[7, 8, 3, 1]
>>> a[-2:-1][8, 3, 1]
\gg a[1:4:-1]
\lceil]
```
В останньому прикладі був отриманий порожній список, так як start < stop, а step від'ємний. Те ж саме відбудеться, якщо діапазон індексів виявиться за межами списку.

```
>>> a[10:20]
\lceil]
```
# **7.1.3. Зміна та вилучення елементів списку**

Оскільки списки є змінюваним типом даних, то окремі елементи списку можуть бути змінені чи вилучені.

В цьому пункті буде розглянуто виконання дій над елементами списків без застосування спеціальних методів списків, які подані далі.

### **Зміна елементів списку**

Враховуючи, що список є змінюваним типом даних, то за необхідності можна змінити один чи кілька елементів списку. Для зміни елемента списку необхідно вказати ім'я змінної списку та в квадратних дужках індекс необхідного елемента та виконати присвоєння нового значення (ім'я\_списку[індекс]=нове\_значення).

```
\gg b=[1, 3, 5, 7, 9]
>> b[2]=10
>>> print(b)
[1, 3, 10, 7, 9]
```
Змінювати також можна не один елемент, а відразу декілька, використовуючи зрізи.

```
\gg b[1:3]=[11,12]
```

```
>>> print(b)
```

```
[1, 11, 12, 7, 9]
```
Також використовуючи зріз, елементи можна навіть додавати.

```
\gg b[1:3] = [2,3,4,5,6]
>>> print(b)
[1, 2, 3, 4, 5, 6, 7, 9]\gg b[len(b): ]=[11,12,13]
>>> print(b)
[1, 2, 3, 4, 5, 6, 7, 9, 11, 12, 13]
```
Проте варто зауважити, що при спробі додати список елементів не зрізу, а одному елементу, отримаємо заміну цього елемента на окремий список.

```
>> b[0]=[0, 1]
>>> print(b)
[[0, 1], 2, 3, 4, 5, 6, 7, 9, 11, 12, 13]
```
#### **Вилучення елементів списку**

Для вилучення елемента списку за його індексом можна скористатися командою del (del ім'я\_списку[індекс]).

```
>>> a=[1, 3, 5, 1, 3]
>> del a[2]
>>> print(a)
```
[1, 3, 1, 3]

Також команда del може бути використана для вилучення зрізу із списку чи очищення всього списку

```
>> del a[1:3]
>>> print(a)
[1, 3]
\gg del a[:]
>>> print(a)
\lceil]
```
### **7.1.4. Змінюваність типу список**

Змінна, визначена як список, містить посилання на область в пам'яті, яка в свою чергу містить посилання на елементи (об'єкти) цього списку. На відміну від числових типів даних, список є змінюваним типом даних і тому вміст списку може бути змінений, розширений чи зменшений (Рис. 7.1).

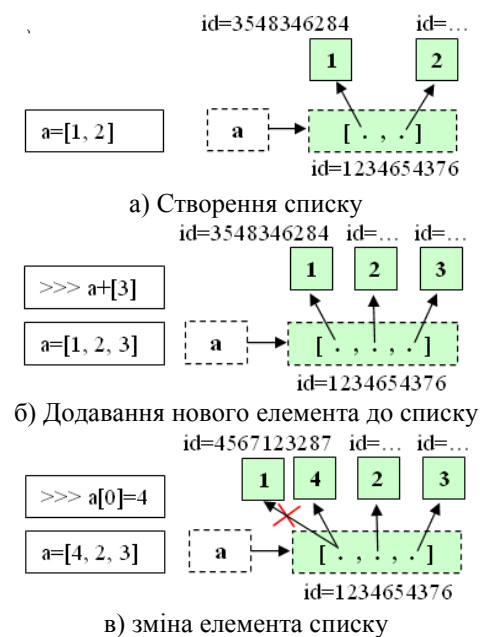

Рис. 7.1. Подання дій з списками

### **Присвоювання списків**

При використанні звичайного присвоювання змінної одного списку іншій змінній відбувається присвоювання новій змінній лише посилання на той же об'єкт в пам'яті, на який посилався початковий список. Тобто дві змінні будуть посилатися на один той же об'єкт в пам'яті, і якщо ви будете змінювати один список, то буде змінюватися і інший.

```
\gg a=[1, 3, 5, 7, 9]
\gg h=a>> a[1]=2
>>> print(b)
[1, 2, 5, 7, 9]\gg >> id(a)
19733680
>>>> id(b)
19733680
```
Тому для створення нового списку, який буде копією даного, необхідно скористатися зрізом, або функцією list().

```
\gg a=[1, 3, 5, 7, 9]
>> b=a[:]
>>> a[1]=2>>> print(b)
[1, 3, 5, 7, 9]\gg c=list(a)
>> a[2]=4
>>> print(c)
[1, 2, 5, 7, 9]\gg id(a)
17285288
\gg id(b)
17343232
\gg id(c)
24285432
```
# 7.1.5. Метоли списків

**list.append(x)**. Додає елемент  $x$  в кінець списку list. Аналогічно командам a [len(a): ] = [x].

```
>> a=[1, 2]\gg a.append(3)
\gg print (a)
[1, 2, 3]
```
list.extend(iterable). Розширює існуючий список list за рахунок додавання до нього всіх елементів з iterable. Аналогічно командам  $a[len(a):]=iterable$ .

```
>> a=[1, 2]>> a.extend([3,4])
\gg print (a)
[1, 2, 3, 4]
```
list.insert (n, x). Вставляє в список list елемент х в позицію n (індекс елемента, після якого буде вставлений елемент).

```
>> a=[1, 2]\gg a.insert (1, 5)
\gg print (a)
[1, 5, 2]\gg a.insert (len(a), 9)
\gg print(a)
[1, 5, 2, 9]
```
**list.remove (x)**. Вилучає перше входження елемента  $\times$  зі списку list.

```
>>> a=[1, 2, 3, 1, 2]\gg a. remove (1)
>>> print(a)
[2, 3, 1, 2]
```
list.pop([n]). Вилучає з списку list елемент з позиції n та повертає його, як результат виконання функції. Якщо використовувати метод без параметру, то буде вилучений останній елемент списку.

```
\gg a=[1,2,3,4,5]
```

```
>>> print(a.pop(2))
3
>>> print(a.pop())
5
>>> print(a)
[1, 2, 4]
```
**list.clear()**. Очищує список list (вилучає всі елементи зі списку). Аналогічно до del a[:].

```
\gg a=[1,2,3,4,5]
>>> a.clear()
>>> print(a)
\lceil]
```
**list.index(x[, start[, end]])**. Повертає індекс першого входження елемента x в зрізі list[start: end] (необов'язкові параметри start та end інтерпретуються як нотації зрізу). Значення, що повертається, є індексом списку list. Якщо елемента в списку не знайдено, виникає виняток ValueError.

```
\gg a=[1, 2, 3, 1, 2, 3, 1, 2, 3]
>>> print(a.index(3))
\mathfrak{D}\gg print(a.index(3,3))
5
```
**list.count(x)**. Повертає кількість входжень елемента x в список.

```
>>> a=[1, 2, 3, 1, 2, 3, 1, 2, 3]>>> print(a.count(2))
3
```
**list.sort(key=None, reverse=False)**. Відсортовує елементи списку (аргументи методу можуть бути використані для налаштування сортування). За замовчуванням сортування відбувається за зростанням. Для сортування в зворотному порядку використовуйте параметр reverse = True. В результаті сортування змінюється сам список.

```
\gg a=[1, 2, 4, 3, 2, 6, 5]
>>> a.sort()
>>> print(a)
```
 $[1, 2, 2, 3, 4, 5, 6]$ >>> a.sort(reverse=True) >>> print(a) [6, 5, 4, 3, 2, 2, 1]

**list.reverse()**. Змінює порядок розташування елементів у списку на зворотний. Змінюється сам список.

```
\gg a=[1, 2, 4, 3, 2, 6, 5]
>>> a.reverse()
>>> print(a)
[5, 6, 2, 3, 4, 2, 1]
```
**list.copy()**. Повертає копію списку. Аналогічно  $a$ [:].

```
>>> a=[1, 3, 5]
```

```
>>> b=a.copy()
```
>>> print(b)

[1, 3, 5]

#### **7.1.6. Порівняння списків**

Списки можна порівнювати між собою. Списки порівнюються поелементно, тому можна порівнювати списки лише в тому випадку, якщо їх відповідні елементи мають однаковий тип чи мають відповідні методи порівняння. При порівнянні використовується лексикографічний порядок: спочатку порівнюються перші два елементи. Якщо вони різні, то вони і визначають результат порівняння; якщо вони рівні, порівнюються наступні два елементи, і т.д., поки одну з двох послідовностей не буде вичерпано. Якщо два порівнюваних елемента самі є списками, то порівняння здійснюється рекурсивно. Якщо всі елементи списків рівні, то списки вважаються рівними. Якщо один список збігається з початком іншого, більш короткий список вважається меншим.

Кілька прикладів порівняння, результатом яких буде істина (True):

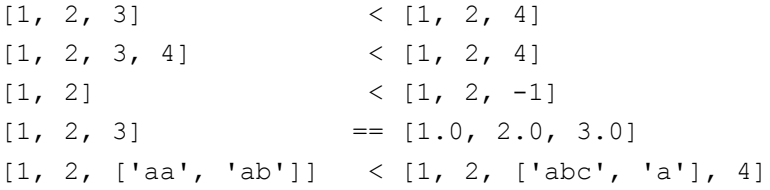

#### **7.1.7. Вкладені списки**

Часто в задачах доводиться зберігати прямокутні таблиці з даними. Такі таблиці називаються матрицями або двовимірними масивами.

В загальному випадку матриця записується так:

$$
A_{m \times n} = \begin{bmatrix} a_{11} & a_{12} & \dots & a_{1n} \\ a_{21} & a_{22} & \dots & a_{2n} \\ \dots & \dots & \dots & \dots \\ a_{m1} & a_{m2} & a_{mn} \end{bmatrix}
$$

За аналогією з одновимірними масивами, які в мові Python подаються списками, двовимірний масив можна подати у вигляді списку (двовимірного списку), кожен елемент якого в свою чергу є списком.

 $\gg$  a=[[1, 2, 3], [4, 5, 6]]

Тобто маємо числовий двовимірний масив з двох рядків (перший вимір) та трьох стовпців (другий вимір).

До елементів такого списку можна звертатися так само, як і до елементів звичайного списку, лише враховуючи, що перший вимір (рядки) також є списком.

```
\gg print(a[0])
[1, 2, 3]>>> print(a[0][1])
\mathcal{L}>> a[1][0]=10
>>> print(a)
[1, 2, 3], [10, 5, 6]
```
За аналогією можна описати і тривимірні списки, і списки з нескінченною вкладеністю.

Враховуючи, що в Python на списки ніяких кількісних обмежень не накладається, то вкладені списки можуть мати різну кількість елементів, тобто a=[[1, 2], [4, 5, 6]].

Для обробки і виведення вкладених списків, як правило, використовують вкладені цикли, кожен з яких буде проходити по відповідному виміру списку. Так, для опрацювання двовимірних списків необхідно два цикли: перший цикл буде проходити по елементах основного списку, другий цикл буде проходити по елементах вкладених списків.

# **Задання двовимірних списків**

Заповнити двовимірний список (масив) розмірності 4х5 нулями можна декількома способами.

Перший спосіб. Спочатку створити список з 4-х нульових елементів. Далі розширити кожен елемент списку одновимірним списком з 5-и елементів:

```
a = [0] * 4
for i in range(4):
     a[i]=[0] * 5
```
Другий спосіб. Створити порожній список, потім 4 раз додати до нього новий елемент, який є списком з 5-и нулів:

```
a=[]
for i in range(4):
     a.append([0] * 5)
```
Проте, ще простіше скористатися генератором: створити список з 4-х елементів, кожен з яких буде списком з 5-и нулів:

 $a = [[0] * 5 for i in range(4)]$ 

Заповнення двовимірного масиву розмірності 4х5 значеннями, заданими користувачем, можна виконати наступним чином:

```
a = \lceil \rceilfor i in range(4):
      b = \lceil \rceilfor j in range(5):
            x=int(input('a[{}, {})]='.format(i, j))) b.append(x)
       a.append(b)
```
Або використовуючи генератори списків:

```
a = [[int(input('a[\{\},\{\})]='.format(i, j))) for j inrange(5)] for i in range(4)]
```
# **Виведення вкладених списків**

Для виведення двовимірного масиву в «природньому» вигляді (елементи першого виміру мають записуватися окремими рядками, а елементи другого виміру в межах одного рядка мають розділятися пропусками) можна скористатися наступним фрагментом програми.

```
for row in a:
      for elem in row:
           print(elem, end=' ')
      print()
```
#### **7.1.8. Приклади розв'язування задач**

**Приклад**. Дано список з 10 випадкових дійсних чисел. Підрахувати суму, добуток і середнє арифметичне елементів списку.

```
import random
v=[random.uniform(1, 100) for i in range(10)]print('Елементи списку:')
for i in v:
      print(i)
print()
s =sum(v)d=1for i in v:
      d=d*i
a=s/len(v)print('Cyma = ', s)print('Добуток = ',d)
print('Cep. apuфм. = ',a)
```
**Приклад**. Дано списки A, B (кожний з 10 цілих випадкових чисел). Побудувати список С за правилом:  $c_i = a_i^2 + b_i^2$ .

import random

```
a=[random.random(1, 100) for i in range(10)]b=[random.random(1, 100) for i in range(10)]print('Елементи списку a: ', a)
print('Елементи списку b: ', b)
```

```
c = \lceil \cdot \rceilfor i in range(10):
      c.append(a[i]**2+b[i]**2)
print('Елементи списку c: ', c)
```
**Приклад**. Дано список з 15 цілих випадкових чисел. Знайти максимальне значення елемента списку та підрахувати кількість елементів списку з таким значенням.

```
import random
a=[\text{random.random}(1, 10) \text{ for } i \text{ in range}(15)]print('Елементи списку a: ', a)
m=max(a)c=a.count(m)
print('Максимальний елемент списку: ', m)
print('Кількість максимальних елементів: ', c)
```
**Приклад**. Дано цілочисельну матрицю випадкових цілих чисел розміром m×n (m і n задаються користувачем). Знайти мінімальний елемент матриці та його індекси.

Розглянемо декілька способів розв'язування даної задачі. Проте всі вони матимуть однаковий початок, в якому буде задаватися розмірність матриці, генеруватиметься матриця і виводитиметься в «природному» вигляді.

```
import random
n=int(input('Введіть кількість рядків матриці: '))
m=int(input('Введіть кількість стовпців матриці: '))
a = 1for i in range(n):
     b=[]
     for j in range(m):
           x=random.randint(10,99)
           b.append(x)
      a.append(b)
print('Згенерована матриця:') 
for row in a:
      for elem in row:
```

```
 print(elem, end=' ')
      print()
  Спосіб 1. Розв'язування методом перебору.
. . .
min el=a[0][0]min_i=0
min i=0for i in range(n):
    for \vdots in range(m):
         if a[i][j]<min_el:
               min_el=a[i][j]
               min_i=i
               min_j=j
print('Мінімальний елемент: ',min_el)
print('Індекс мінімального елемента
          [\{\},\{\}]'.format(min i,min j))
  Спосіб 2. Розв'язування з використаням методів списків.
. . .
min col=list(map(min, a))
min_el=min(min_col)
min_i=min_col.index(min(min_col))
min_j=a[min_i].index(min_el)
print('Мінімальний елемент: ',min_el)
```
print('Індекс мінімального елемента

 $[{};;;;;]$ ]'.format(min\_i,min\_j))

Якщо ж матриця буде містити декілька рівних елементів, які і будуть мінімальними, то запропоновані способи не підходять.

Спосіб 3. Пошук індексів для всіх мінімумів

```
. . .
min col=list(map(min, a))
min_el=min(min_col)
print('Мінімальний елемент: ', min el)
for i in range(n):
     for j in range(m):
```

```
if a[i][j] == minel:
      print('Індекс мінімального елемента
 [ {\} , { \} ]' . format(i,j))
```
**Приклад**. Дано цілочисельну матрицю випадкових цілих чисел розміром 44. Написати програму для транспонування матриці (переставлення стовпчиків та рядків).

```
import random
a = \lceil [random.randint(10,99) for j in range(4)] for i
in range(4)]
print('Згенерована матриця:') 
for row in a:
      for elem in row:
            print(elem, end=' ')
      print()
#Тут має міститися блок транспонування матриці
print('Транспонована матриця:')
for row in t:
      for elem in row:
            print(elem, end=' ')
      print()
  Спосіб 1. Транспонування вкладеними циклами:
t = 1for i in range(4):
     t row = [] for row in a:
           t row.append(row[i])
      t.append(t_row)
  Спосіб 2. Згортання внутрішнього циклу в генератор списків:
  t = 1for i in range(4):
         t.append([row[i] for row in a])
  Спосіб 3. Згортання зовнішнього циклу в генератор списків:
t=[[row[i] for row in a] for i in range(4)]
```